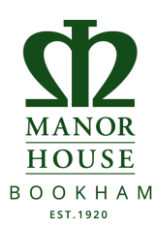

# **Manor House Guide to Parental Controls of iPad Apps**

## **Setting up an Apple ID**

Your daughter will need an Apple ID if she is going to download apps at home from iTunes or the app store. Under 13's must have their Apple ID created by a parent, therefore you will need to set up your own Apple ID if you don't have one.

#### [Setting up an Apple ID](https://support.apple.com/en-gb/HT204316)

Normally, when you set up an Apple ID, it has to be linked to a payment method (credit card) to pay for any downloads. It is however possible to create or use your Apple ID without a payment method. **NB this is not an option if you wish to use Family Sharing (see overleaf).**

#### <https://support.apple.com/en-gb/HT204034>

### **Family Sharing**

Once you have your Apple ID, you can set up Family Sharing. Family Sharing makes it easy for up to six people in your family to share each other's iTunes, iBooks, and App Store purchases without sharing accounts. You pay for family purchases with the same credit card and can approve / reject your daughter's downloads (free or paid) from a parent's device.

<https://support.apple.com/en-gb/HT201060>

### **Ask to Buy**

Once you have set up family sharing, you will receive an 'ask to buy' notification every time your daughter tries to 'buy' something from the app store or iTunes. Please NB this also applies to any free downloads. This notification will be sent to your mobile device and you then choose to approve or reject the request. Ask to buy is switched on by default for anybody under 13, although you can choose to switch it off.

<https://support.apple.com/en-gb/HT201089>

# **Parental Controls if not using Family Sharing**

Parents *may* find after a while, that the regular ask to buy notifications, if your daughter is just wanting to download free apps to try, can become a little tedious. The alternative to family sharing that still affords some parental control is to use Restrictions to block or limit specific apps and features of your iPad. This includes applying age restrictions, e.g. preventing apps being download that have a 12+ age rating. Importantly, **you can also disable [in-app](https://support.apple.com/en-gb/HT204396)  [purchases.](https://support.apple.com/en-gb/HT204396)**